Complete the grid with the missing fractions, decimals or percentages. The first row has been done for you.

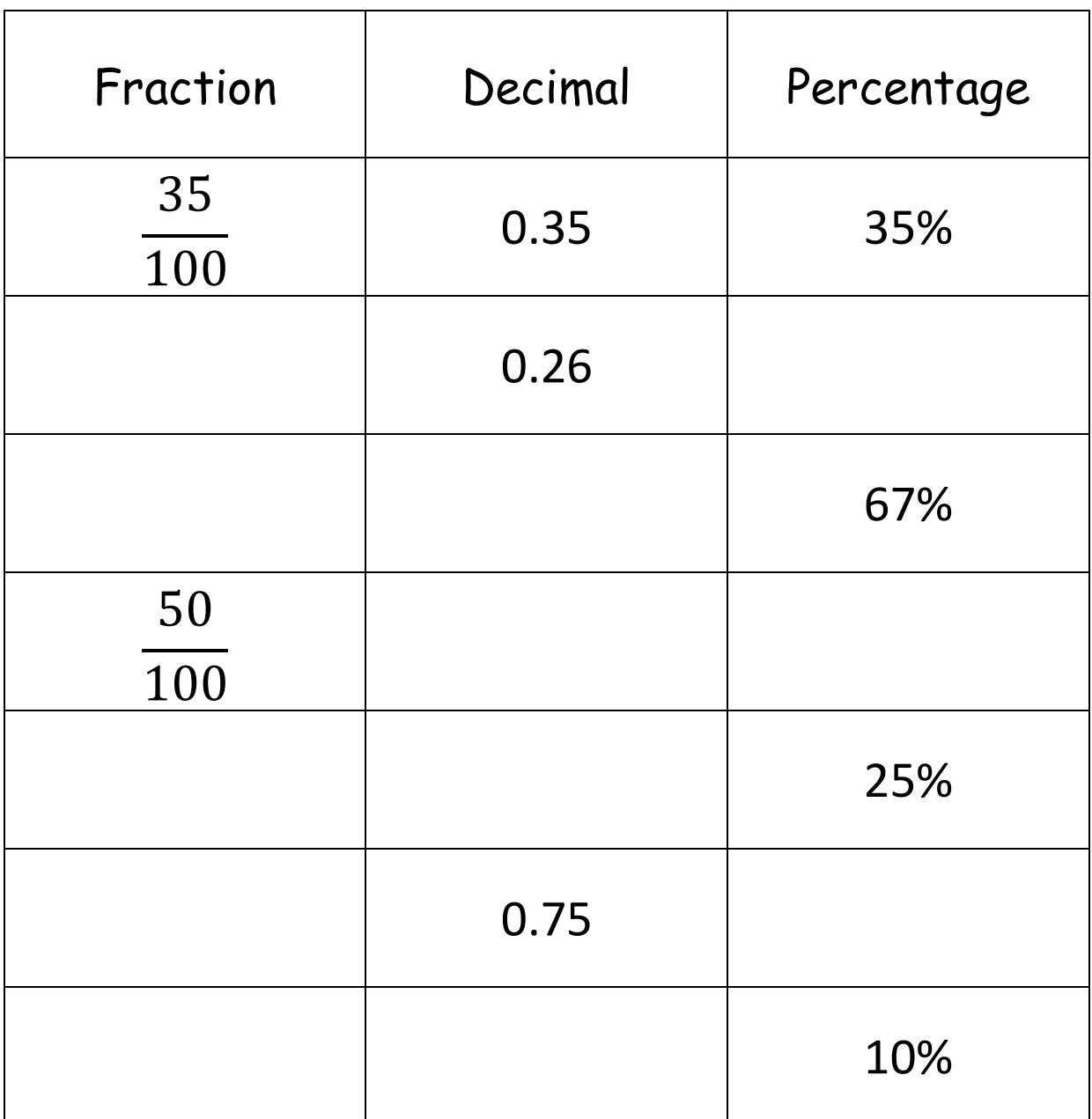